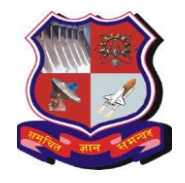

# **Syllabus for Bachelor of Vocation (B.Voc), 6 th Semester Branch: Sowtware Development Subject Name: On-Job Training (Elective): Master Trainer for Software Developer**

**Subject Code: 1160207 Type of course:** On-Job Training (Elective)

**Prerequisite:** Web Developer

**Rationale:**- On-job training, also known as OJT, is a hands-on method of teaching the skills, knowledge, and competencies needed for students to perform a specific task within the workplace. Students learn in an environment where they will need to practice the knowledge and skills obtained during their training.

## **Teaching and Examination Scheme:**

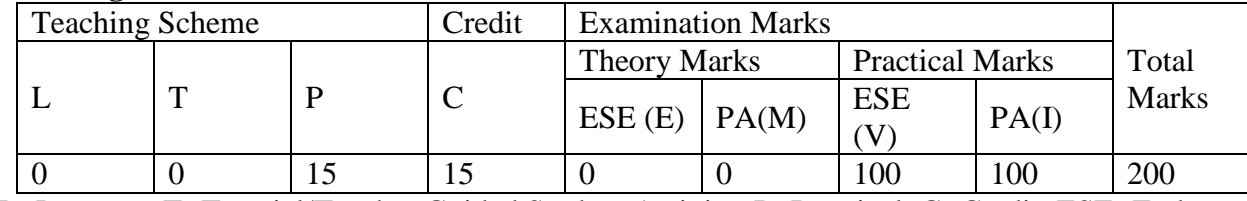

L- Lectures; T- Tutorial/Teacher Guided Student Activity; P- Practical; C- Credit; ESE- End Semester Examination; PA- Progressive Assessment

# **OJT Hands on Exercise/Training:**

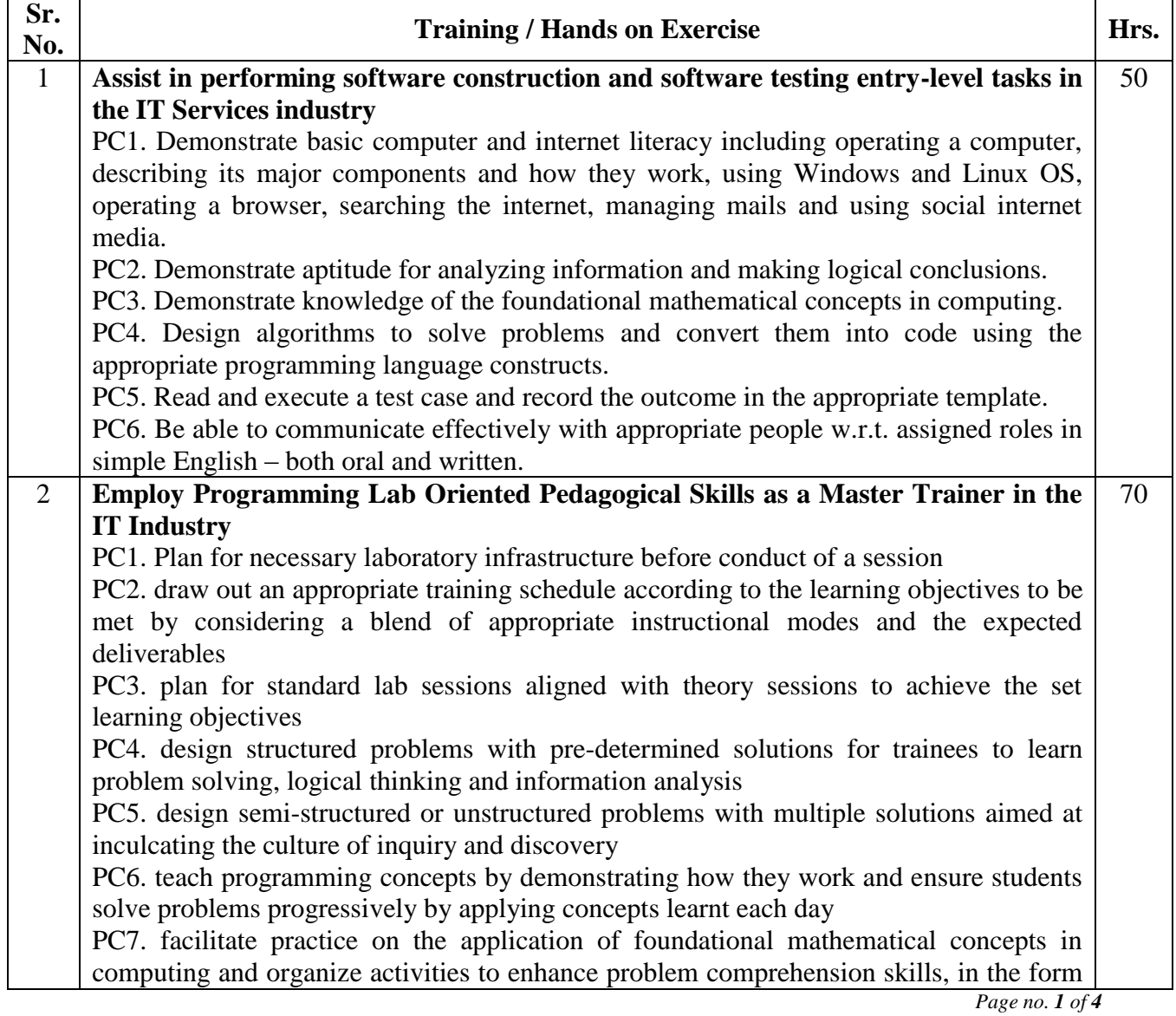

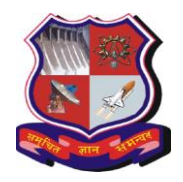

# **Syllabus for Bachelor of Vocation (B.Voc), 6 th Semester Branch: Sowtware Development Subject Name: On-Job Training (Elective): Master Trainer for Software Developer Subject Code: 1160207**

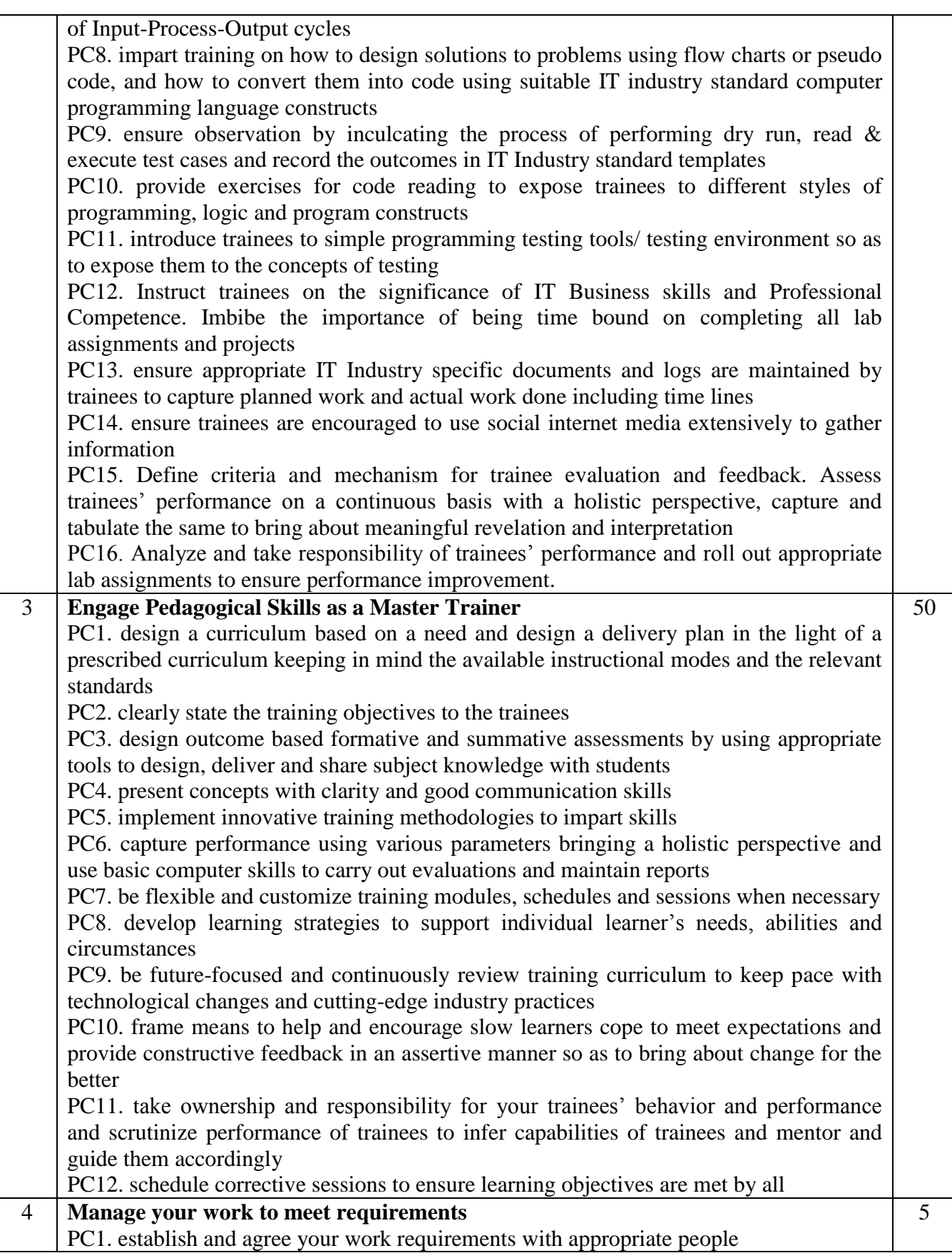

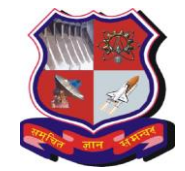

**Syllabus for Bachelor of Vocation (B.Voc), 6 th Semester**

5

5

5

**Branch: Sowtware Development Subject Name: On-Job Training (Elective): Master Trainer for Software Developer**

**Subject Code: 1160207**

PC2. keep your immediate work area clean and tidy

PC4. use resources correctly and efficiently

PC3. utilize your time effectively

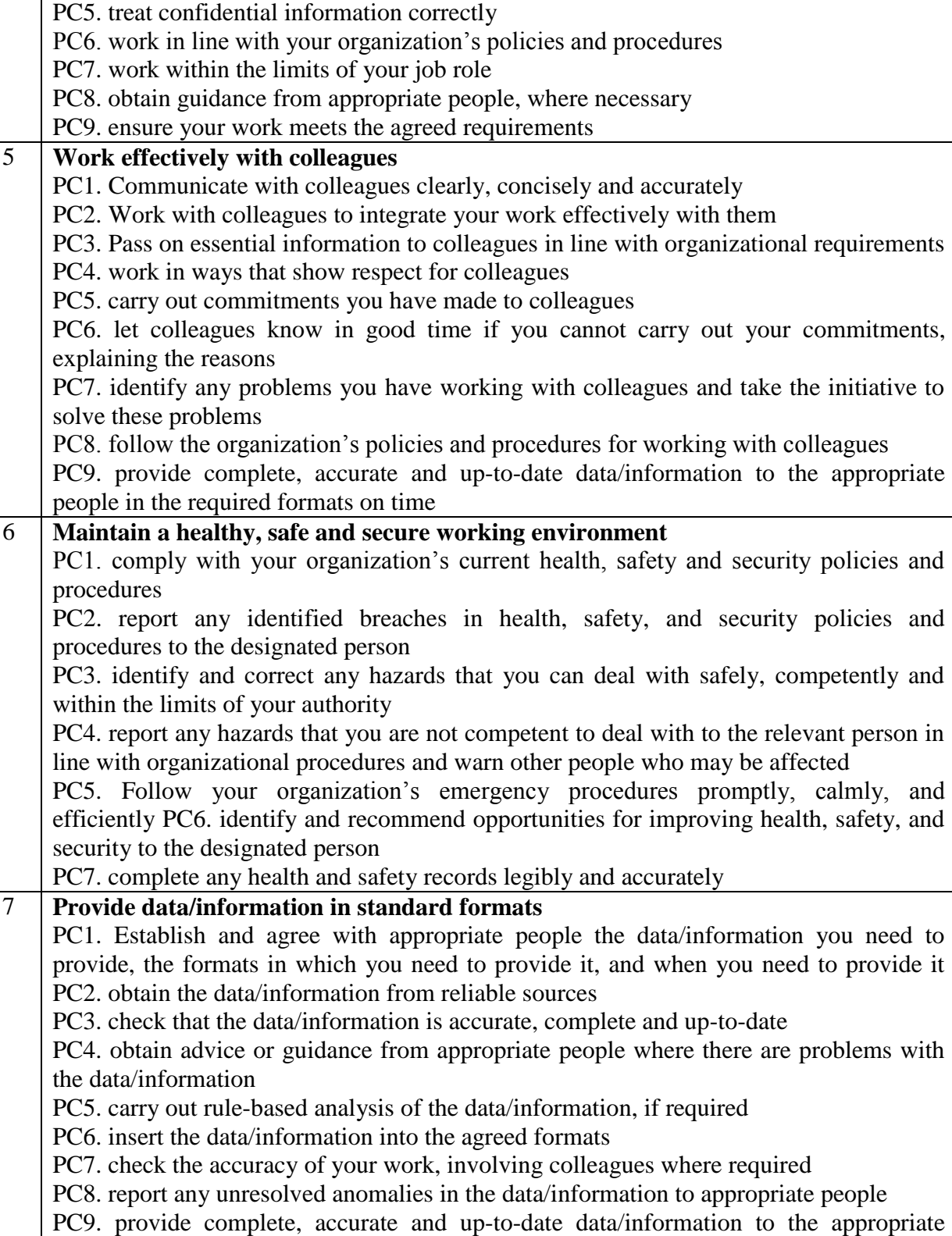

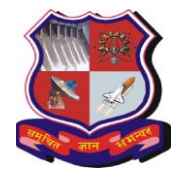

**Syllabus for Bachelor of Vocation (B.Voc), 6 th Semester Branch: Sowtware Development**

**Subject Name: On-Job Training (Elective): Master Trainer for Software Developer Subject Code: 1160207**

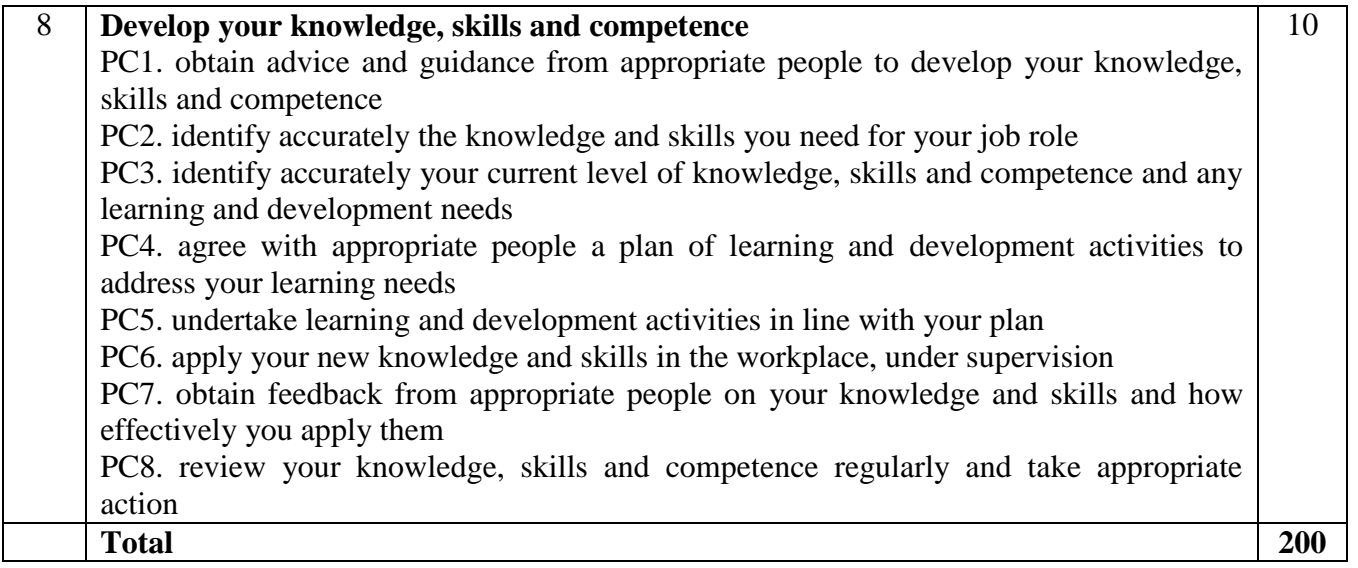

# **Reference:**

**1.** [https://nsdcindia.org/sites/default/files/QP\\_SSC-Q0509\\_Master-Trainer-for-Software-](https://nsdcindia.org/sites/default/files/QP_SSC-Q0509_Master-Trainer-for-Software-Developer.pdf)[Developer.pdf](https://nsdcindia.org/sites/default/files/QP_SSC-Q0509_Master-Trainer-for-Software-Developer.pdf)